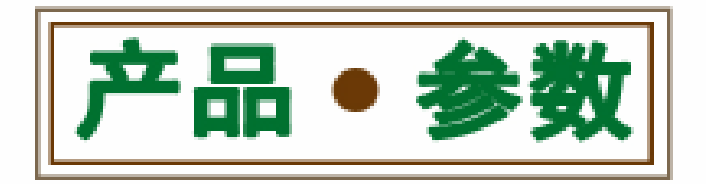

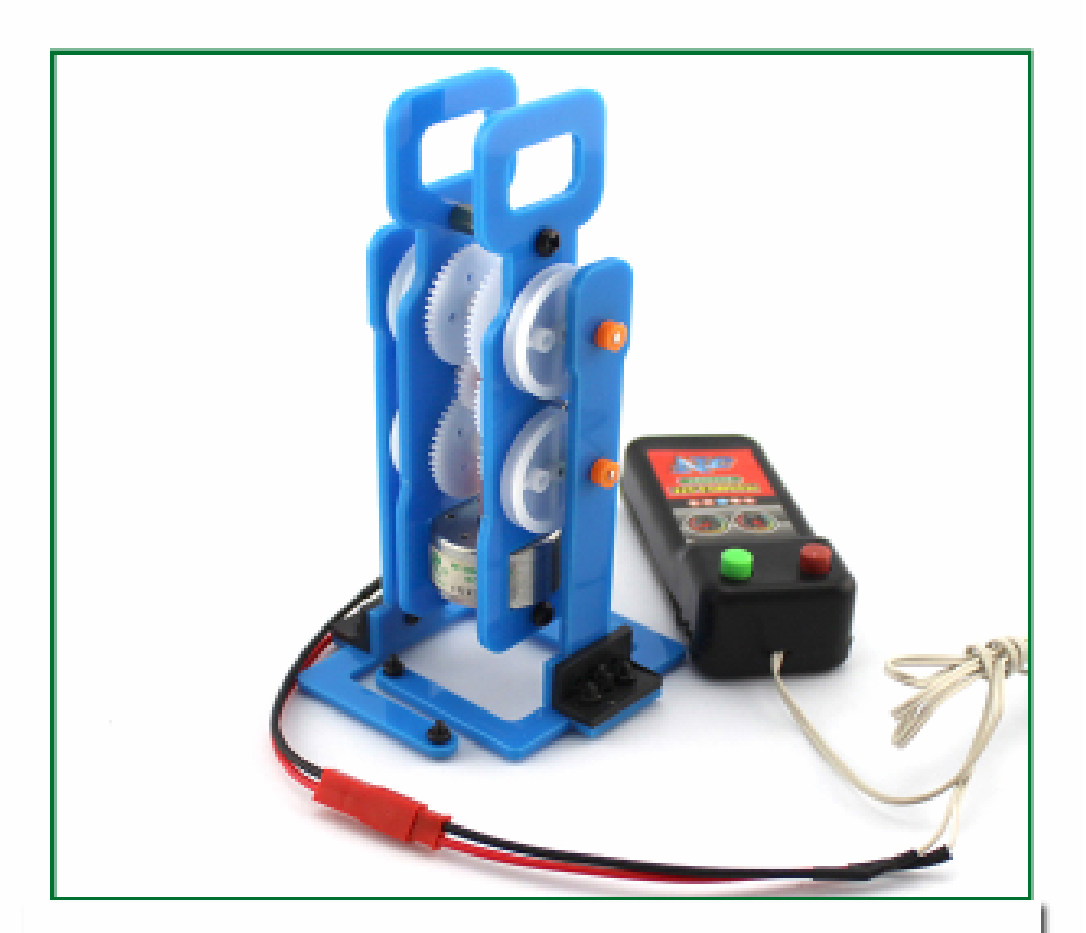

【左右尺寸】: 6cm 【前后尺寸】: 6cm 【产品高度】: 13.8cm【线控器线长】: 约85cm 【供电方式】:太阳能电池板、线控器两种方式 【友情提示】: 此款为散件需买家根据说明书自己组装

科技小制作【每个实验独立包装、并附有说明书说明书里含有制作步骤、 方便孩子操作,如遇到困难可咨询我们,是一款集动手又动脑的科普学 习玩具、通过科技小制作可以学习科学知识与理论、增强学习兴趣、培 养思考能力, 学习so easy, 家长再也不用担心小朋友的学习了, 学中玩 、玩中学、就用科技小制作。

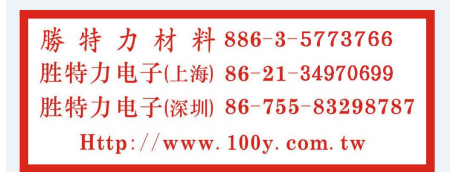

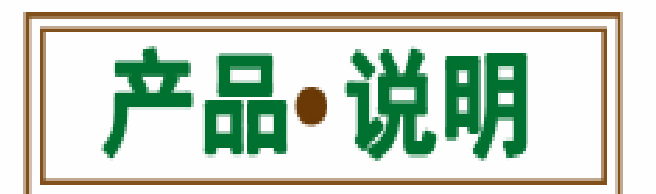

## 60 科技小制作-DIY太阳能走路机器人

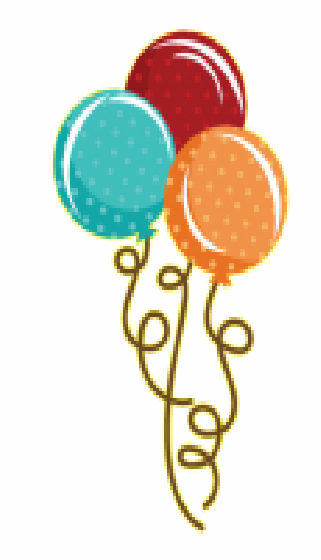

本款为两足行走机器人, 有太阳能电池 板供电和线控器遥控两种操作方式。电 池板供电只能向前行走不能后退, 使用 线控器遥控可以实现前进和后退两种功 能。两种模式可以通过插拔端子线来实 现。附带彩色纸质组装说明书,自配2 节5号电池,线控器使用。装上电池板 ,让它在阳光下畅快的自由行走吧。

【功能原理】: 电机连接两边的偏心轮带动 机器脚转动,而机器脚的上面是被固定在偏 心轮上, 所以两边的偏心轮交错转动就会让 机器脚行走起来。

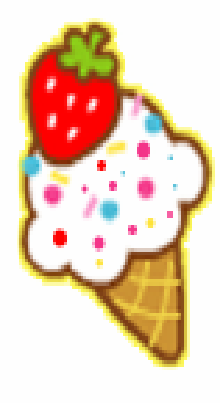